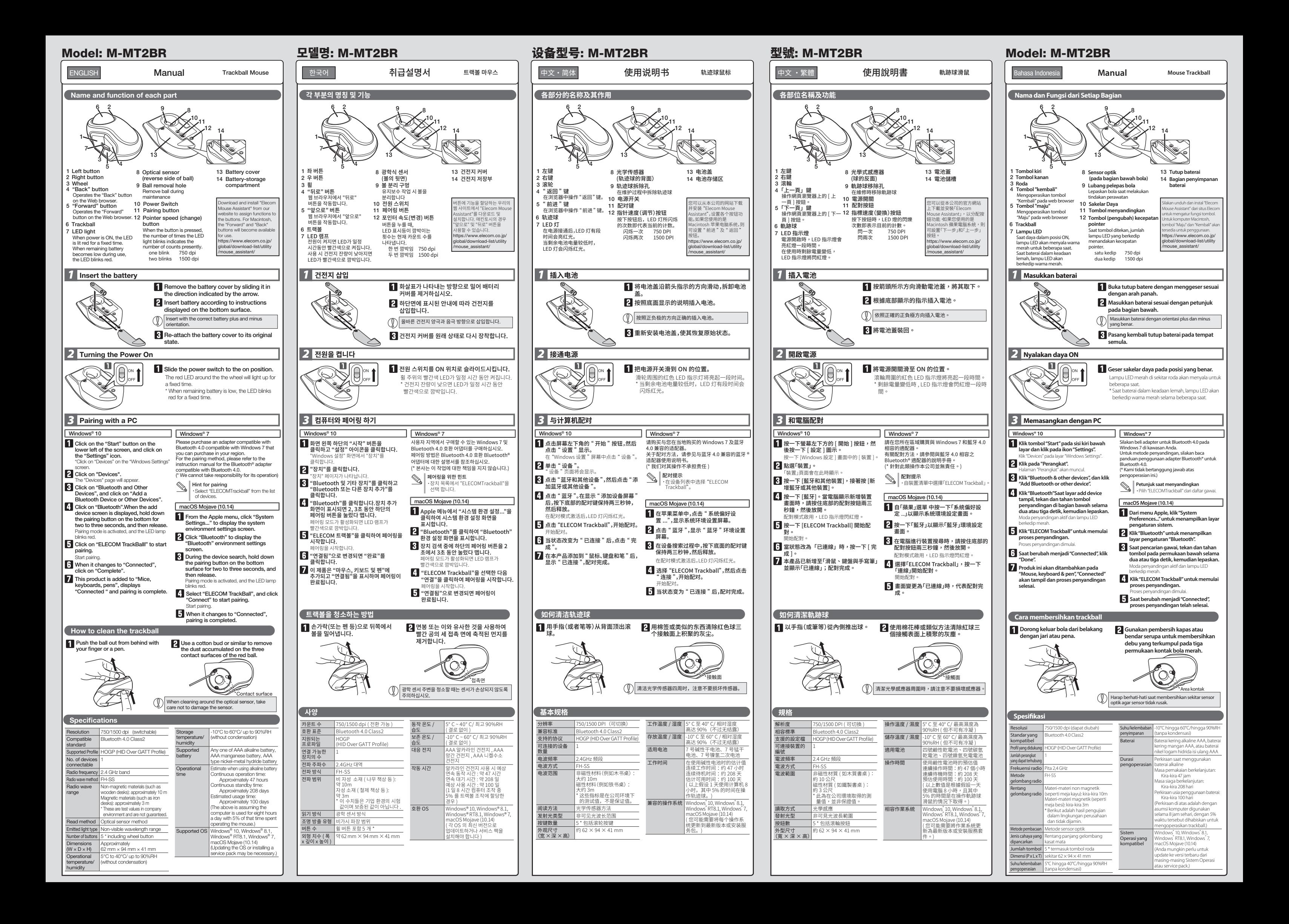

### Trackball Mouse

Manual, Safety precautions, and Compliance with regulations 1st edition, September 18, 2019

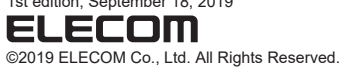

A customer who purchases outside Japan should contact the local retailer in the country of purchase for enquiries. In "ELECOM CO., LTD. (Japan)", no customer support is available for enquiries about purchases or usage in/from any countries<br>other than Japan. Also, no language other than Japanese is available. Replacements will be made u

FCC ID: YWO-M-MT2BR This device complies with Part 15 of the FCC Rules. Operation is subject to the following two conditions: (1) this device may<br>not cause harmful interference, and (2) this device must accept any interference received, inclu

NOTE; This equipment has been tested and found to comply with the limits for a Class B Digital Device, pursuant to part 15 of the FCC Rules. These limits are designet to provide reasonable protection against harmful interference in residential installation. This equipment prompt in the protection of required that include the product and the feature of the product and the respec

Compliance status www.elecom.co.jp/global/certification/

or and processes battery, or AAA type nickel-metal hydride<br>rechargeable battery. rechargeable battery. When not using this product for long periods of time, remove the battery. This may cause fluid leak or malfunction.

### Cleaning the Product If the product body becomes dirty, wipe it with a soft, dry cloth.

모델명: 제품명: 인증번호: 건전지: M-MT2BR Trackball Mouse R-R-ELJ-M-MT2BR B052R341-17001 제작자 및 설치자는 해당무선설비가 전파혼신 가능성이있으므로인명안전과관련된 서비스는 할수 없습니다. - Reorient or relocate the receiving antenna.<br>- Increase the sequipment into an outlet on a circuit different from that to which the receiver is connected.<br>- Conneut the dealer or an experienced radio/TV technician for hel

on a circuit different trorn usus  $\omega$  with  $\omega$  radio/TV technician for help.<br>
radio/TV technician for N interference caused by unauthorized<br>
diffications could void the user's authority to operate the equip<br>  $\omega$ <sup>2</sup> the

**คําเตือน**

 $\circ$  $\circledcirc$ 

 $\widehat{\mathbb{O}}$  สถานการณ์ที่ต้องเอาใจใส่เป็นพิเศษ

 $\bigcap$  สิ่งที่ห้ามทำ  $\sum$  ส่งที่ต้องทำ

**العربية(AR(**

Ş ś

> ĺ í

> > ļ

**In no event will ELECOM Co., Ltd be liable for any lost profits** or special, consequential, indirect, punitive damages arising out of the use of this product. ELECOM Co., Ltd will have no liability for any loss of data, damages, or any other problems that may occur to any devices connected to this product.

یست بن دی ہے۔<br>• 본 제품을 사용하기 전에 "다른 무선국\*"이 가까이 작동하지 않는지 확인하십시오. 드물게 본 제품과 "다른 무선국\*" 사이에 무선 간섭이 발생할 수 있습니다. 사용 장소를 변경하거나 이 제품 사용을 중단하십시오.

──<br>◯ ・ 오작동으로 인해 심각한 피해가 발생할 수 있는 장치에는 사용하지 마십시오. 드물게 외부 휴대전화의 동일 주파수나 전파의 영향을 받아 오작동, 성능 열화, 작동 중단이 발생할 수 있습니다. 전파 이용이 금지된 병원과 같은 장소에서는 본 제품을 .<br>이용하지 마십시오. 본 제품의 전파는 전자기기와<br>이료기기(신반조율기 등)에 영향을 미칭 스 인습니다 의료기기(심박조율기 등)에 영향을 미칠 수 있습니다. 항공기의 안전한 항법에 지장을 줄 수 있으므로 민간항공법(Civil Aeronautics Act)에 따라 항공기 내에서는 무선 마우스 사용이 금지됩니다. 탑승 전에 무선 마우스 전원을 끄고 탑승 후 절대 사용하지 마십시오. \* 본사는 본 제품의 고장으로 인한 사고나 사회적 피해가 발생하더라도 어떠한 책임도 없음을 주의해 주십시오.

- 请勿将本产品放在以下场所。 阳光曝晒下的车内、被阳光直射的地方或会产生热量 的光学的 的第三人称单数 潮湿或可能产生结露的地方
- 不平坦或发生振动之处 产生磁场的地方(例如磁铁附近)。
- 本产品没有防水结构。在不会暴露到液体(例如水)的地 灰尘多的地方  $\mathbf 0$ 方使用或存储。雨水、水雾、果汁、咖啡、蒸汽、汗水也可 能会导致产品发生故障。
- $\mathbb{Q}$ 请勿在计算机、游戏机以外的用途使用轨迹球。
- 请勿与在可能因本产品操作失误而引发严重影响的设 备一并使用。
- ● 请按照当地的政策和法规处理本产品和电池。
- 
- 간접적 손해, 처벌적 손해, 이익 상실에 대한 보상 책임을 지지 않습니다. 엘레컴 주식회사는 제품과 연결된 장치에서 일어날 수 있는 데이터 손실, 오류 또는 기타 문제에 대해 어떠한 보증도 하지

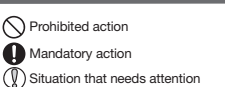

## $\bigwedge$  WARNING

- If a foreign object (such as water or a metal chip) enters<br>the product immediately stop union the sustainable the product, immediately stop using the product and remove the battery. If you continue to use the product under these conditions, it may cause a fire or electric
- shock.<br>If an abnormality is found with this product (such as<br>heat, smoke or an unexpected smell coming from the<br>product), immediately stop using the product and<br>remove the battery while paying careful attention not to<br>get  $\mathbf 0$ fire or electric shock.<br>Do not drop the product, nor subject it to strong
- $\circ$ Do not drop the product, nor subject it to strong<br>physical shocks. In the event of the product becoming<br>damaged, immediately stop using the product and<br>termove the batteries. After doing so, contact the retailer<br>from whom
- Do not attempt to disassemble, modify or repair this product by yourself, as this may cause a fire, electric shock or product damage.
- Do not put this product in fire, as the product may burst, resulting in a fire or injury.  $\circledcirc$

## $\triangle$  CAUTION

\* " 其他尤线电台 " 是指与本产品一样,使用相同的 2.4 GHz 频<br>段的工业、科学、医疗仪器,以及其他同一类型的无线的,例如<br>需要许可证的空内移动实体识别无线电台、专用低功率无线<br>电站,以及在工厂生产线中使用的、不需要许可证的业务无线 电站。 干扰,请更改使用位置或停止使用本产品。

(中文·简体 (ZH(CN)))

**△警告**<br>○ 请 请勿在可能因本产品操作失误而引发严重影响的设备 上使用。在一些罕见情况下,它可能会受到相同频率的 无线电波或外面手机无线电波的影响,导致在操作中 发生故障、退化或停止操作。 不要在禁止使用无线电波的地方使用本产品,例如医

Use of a volatile liquid (such as paint thinner, benzene, alcohol) may affect the material quality and color of the product.

- 如果本產品出現異常(如產品散發熱量、煙霧或難聞<br>的氣味),請立即停止使用本產品並取出電池,同時 小心避免燙傷。執行此操作後,請聯繫向您銷售產品 。<br>1998年商。如果您在此情況下繼續使用本產品,可能<br>會導致火災或觸雷。 會導致火災或觸電。
- 請勿重拌或施加強刀撞擊本產品。如果產品損壞,請 立即停止使用本產品並取出電池。執行此操作後,請 聯繫向您銷售產品的零售商。如果您在此情況下繼續 使用本產品,可能會導致火災或觸電。 請勿嘗試拆卸、修改或修理本產品。以免造成火災、
- 請勿嘗試拆卸
- 請勿將本產品丟入火中。產品爆破可能會引起火災或 人身傷害。

- Do not place this product in any of the following environments:
- In a car exposed to sunlight, a place exposed to direct sunlight, or a place that becomes hot (such as around a heater) In a moist place or a place where condensation may
- occur In an uneven place or a place exposed to vibration In a place where a magnetic field is generated (such as near a magnet) In a dusty place
- 
- $\mathbf 0$ This product does not have a waterproof structure.Use<br>and store this product in a place where the product<br>body will not be splashed with water or other liquid.Rain,<br>water mist, juice, coffee, steam or sweat may also
- cause product damage. Only use this product with PCs and video game systems.  $\mathbb{O}$
- Do not use this product with any device that may significantly be affected in the case of this product malfunctioning.
- When you no longer need to use this product and the battery, be sure to dispose of them in accordance with the local ordinances and laws of your area.
- - - -<br>• 請勿將本產品使用在因本產品故障而會造成嚴重後果  $\circledcirc$ 的設備上。在極少數情況下,其可能會受到相同頻率<br>之無線電波,或外頭行動電話無線電波的影響,而造
	- 成故障、操作效能變差或停止運作。 請勿在禁止使用無線電波的場所使用本產品,如醫 院。本產品的無線電波可能會影響電子裝置和醫療裝
	- 置 (如心律調節器)。 由於可能影響飛航安全,民航法規禁止在飛機上使用 無線滑鼠。請在登機前關閉無線滑鼠的電源;切勿在 登機後使用。 \* 請注意,本公司將不承擔任何責任,就算是因本產
	- 品故障而導致意外或社交損害的事件。
- This product is a wireless device that can use the entire 2.4 GHz band, and is able to avoid the mobile entity identification device range.The FH-SS method is adopted as the radio wave<br>method, and the interference distance is 10m. The 2.4 GHz<br>band is also used in medical devices and wireless LAN devices<br>of the IEEE 802.11b/11g/11n standards.<br>• Be
- 
- " "Other wireless stations" refer to industrial, scientific, medical<br>instruments which use the same 2.4 GHz as this product, as well<br>as other wireless stations of the same type, such as in-house<br>mobile entity identificatio In the unlikely event that radio interference occurs between this product and "other wireless stations\*", change the location of use or stop using this product.

# Precautions on wireless

- Jika benda asing (seperti air atau chip logam) memasuki<br>produk, segera hentikan penggunaan produk dan keluarkan<br>baterai. Jika Anda terus menggunakan produk dalam<br>kondisi ini, hal ini dapat menyebabkan kebakaran atau<br>sengat
- $\mathbf 0$ Jika terjadi kelainan pada produk ini (seperti panas, asap<br>atau bau tidak biasa dari produk), segera berhenti<br>menggunakan produk dan keluarkan baterai serta tetap<br>berhati-hati agar tidak terkena luka bakar. Setelah itu, se
- Cegah agar produk tidak jatuh atau terkena benturan keras.<br>Dalam hal produk menjadi rusak, segera berhenti<br>menggunakan produk dan keluarkan baterai. Setelah itu,<br>segera hubungi toko tempat Anda membeli produk. Jika<br>Anda te
- Jangan coba membongkar, memodikasi atau memperbaiki produk ini. Melakukan hal ini dapat menyebabkan kebakaran, sengatan listrik, atau kerusakan.
- Jangan buang produk ini ke dalam api. Ledakan yang terjadi dapat menyebabkan kebakaran atau luka.

## WARNING

**Batteries** 

 $($  English  $(EN)$ 

- Do not use in equipment which may cause serious<br>offects due to it malfunctioning, In rare cases, it may<br>be affected by radio waves of the same frequency or<br>ardio waves of mobile phones from outside, causing a<br>malfunction
- 

Produk ini merupakan perangkat nirkabel yang dapat menggunakan seluruh 2.4 GHz band, dan mampu menghindari kisaran perangkat identifikasi entitas mobile. Metode FH-SS<br>digunakan sebagai metode gelombang radio, dan jarak gangguan<br>adalah 10m. Pita 2,4 GHz juga digunakan dalam perangkat medis<br>dan perangkat LAN nirkabel standar IEEE

## Limitation of Liability

### Safety Precautions

## **경고**

- 물이나 금속 칩과 같은 이물질이 제품에 들어오면 즉시 제품 사용을 중단하고 배터리를 제거하십시오. 이러한 "<br>조건에서 제품을 계속 사용하면 화재나 감전의 원인이 될<br>스 인슈니다
- 수 있습니다. 본 제품에 이상이 있는 경우(예: 열, 연기 또는 예기치 않은 냄새 등) 즉시 제품 사용을 중단하고 배터리를 제거하면서 화상을 입을 수 않도록 주의하십시오. 이렇게 한 후 제품을 구입한 판매점에 문의하십시오. 이러한 조건에서 제품을 계속 사용하면 화재나 감전의 원인이 될 수 있습니다.
- 떨어뜨리거나 강한 충격을 주지 마십시오. 제품이 손상된 경우 즉시 제품 사용을 중지하고 배터리를 제거하십시오. 이렇게 한 후 제품을 구입한 판매점에 문의하십시오. 이러한 조건에서 제품을 계속 사용하면 화재나 감전의
- 원인이 될 수 있습니다. 제품을 분해, 개조하거나 수리하려 시도하지 마십시오. 그럴 경우 화재나 감전, 오작동이 발생할 수 있습니다.
- 이 제품을 불 속에 던지지 마십시오. 파열 시 화재나 상해가 발생할 수 있습니다.

ELECOM Co., Ltd. tidak akan bertanggung jawab atas setiap<br>kompensasi untuk kerusakan khusus, kerusakan konsekuinsal,<br>kerusakan tidak langsung, ganti rugi kerusakan, atau kerugian<br>yang timbul akibat dari penggunaan produk i ELECOM Co., Ltd. tidak memberikan jaminan atas kehilangan data, kesalahan, atau masalah lain yang mungkin terjadi pada perangkat yang terhubung ke produk ini.

- Jangan meletakkan produk ini pada tempat-tempat berikut:<br>• Di dalam mobil atau tempat dengas ianar matahari langsung,<br>• atau tempat yang sekitarnya panas (sekitar pemanas, dli)<br>• Di tempat yang lembab atau tempat yang kond
- 
- Pada tempat yang tidak jauh dari medan magnet, seperti sekeliling magnet. Di tempat berdebu
- $\mathbf 0$ Produk ini tidak tahan air. Gunakan atau simpan di tempat yang tidak terkena cairan seperti air. Hujan, percikan air, jus, kopi, uap, keringat juga dapat menyebabkan malfungsi. Gunakan trackball hanya pada PC dan video game.  $\mathbb{Q}$
- 
- Jangan gunakan produk ini pada perangkat yang dapat terkena dampak malfungsi produk ini.
- Ketika membuang produk ini dan baterai, ikuti undang-undang dan peraturan lokal.

# For this product, use AAA alkaline battery, AAA<br>manganese hattery, or AAA time at the manganese

## **주의**

Không được sử dụng trong thiết bị có thể gây ra các tác động nghiêm trọng vì hỏng hóc. Trong các trường hợp hiếm gặp, nó có thể bị ảnh hưởng bởi sóng vô tuyến cùng<br>tần số hoặc sóng vô tuyến của điện thoại di động từ bên<br>ngoài, gây ra hư hỏng, giảm chất lượng hoạt động, hoặc<br>ngưng hoạt động.<br>sống vô tuyến, châng hạn nhường đến cá

thiết bị y tế (ví dụ máy trợ tim).<br>Vi có khả năng cản trở sự định hướng an toàn của phi cơ,<br>Đạo Luật Hàng Không Dân Dụng cẩm sử dụng chuột<br>không dày triên máy bay và không bao giờ được sử dụng<br>dây trước khi lên máy bay và

오랫동안 제품을 사용하지 않을 경우 건전지를

이 제품에는 AAA 알칼리 건전지, AAA 망간 건전지 또는 AAA 니켈수소 충전지를 사용하십시오. ㅎㄷ 개ㅎㄹ ^!ㅎㅎ^!^! @ㄹ ㅎㅜ 같은시들<br><mark>차십시오. 이로 인해 건전지액이 누출되거나 오작동이</mark> 건전지

발생할 수 있습니다.

휘발성 액체(시너, 벤젠, 알코올)를 사용하면 변질이나 변색을 일으킬 위험이 있습니다.

본 제품이 더러워졌을 때는 부드러운 마른 천으로 닦아 주십시오.

본 제품은 전체 2.4 GHz 대역을 이용할 수 있는 무선 장치이며 모바일 식별 장치 범위를 회피할 수 있습니다. 전파 방식으로 FH-SS 방식을 채택하였으며 간섭 거리는 10m입니다.2.4 GH; 대역은 의료기기와 IEEE 802.11b/11g/11n 표준 무선 LAN

- 본 제품을 다음과 같은 곳에서 보관하지 마십시오. 햇볕이 드는 자동차 안, 직사광선에 노출된 장소 또는 뜨거워지는 장소(예: 히터 주변)
	- 난방기기 주변의 고온인 곳 평탄하지 않은 곳, 진동이 발생하는 곳 자석과 같이 자기장이 발생하는 곳
- 먼지가 많은 곳<br>이 제품은 방수 구조가 없습니다. 물과 같은 액체에 노출되지 않는 곳에서 사용 또는 보관하십시오. 비, 물, 주스, 커피, 증기, 땀으로 인해 오작동이 발생할 수
- 있습니다. 컴퓨터, 게임기용 트랙볼 이외의 용도로는 사용하지
- 마십시오. 본 제품의 오동작으로 인해 중대한 영향을 미칠 위험이 있는 기기에서는 사용하지 마십시오.
- 이 제품과 건전지를 폐기할 경우 지역 규정 및 법률을 준수하십시오.

لهذا المنتج، استخدمر بطارية AAA القلوية، بطارية المنغنيز AAA، أو<br>لهذا المنتج، استخدمر بطارية AAA القلوية، بطارية الشحن. ء.<br>عند عدم استخدام هذا المنتج لفترات طويلة من الوقت، قم بإزالة<br>البطاريات. قد يسبب بقاء البطاريات دون استخدامر المنتج تسريباً 장치에도 이용됩니다.

\* "다른 무선국"은 이 제품과 같은 2.4 GHz를 이용하는 산업용, 과학용, 의료용 기기와 면허가 필요한 실내 모바일 식별 무선국 등 다른 무선국, 특정 저전력 무선국, 플랜트 생산라인에서 이용되는 면허가

필요하지 않은 아마추어 무선국을 나타냅니다.

**무선 주의사항**

■관리 방법

(한국어 (KO))

**경고**

- Nếu vật thể lạ (nước, mảnh kim loại, v.v.) rơi vào sản phẩm,<br>Ingay lập tức ngừng sử dụng sản phẩm và thán sin tiến th ngay lập tức ngừng sử dụng sản phẩm và tháo pin. Nếu bạn tiếp tục sử dụng sản phẩm trong những điều kiện này, điều này có thể gây hỏa hoạn hoặc điện giật. Nếu xác định thấy bất thường với sản phẩm này (chẳng hạn
- $\bullet$ như sản phẩm nóng lên, có khói hoặc mùi không mong muốn), ngay lập tức ngừng sử dụng sản phẩm và tháo pin trong khi chú ý cẩn thận để không bị bỏng. Sau khi làm vậy, hãy liên lạc với nhà bán lẻ nơi bạn đã mua sản phẩm. Nếu bạn tiếp tục sử dụng sản phẩm trong những điều kiện này, điều này có thể gây hỏa hoạn hoặc điện giật.
- Không đánh rơi hoặc đập sản phẩm. Nếu sản phẩm này bị<br>hỏng, ngay lập tức ngừng sử dụng sản phẩm, và tắt chuột.<br>Nếu bạn tiếp tục sử dụng sản phẩm trong những tình<br>huống này, có thể gây hỏa hoạn hoặc điện giật.
- Không được tìm cách tháo rời, điều chỉnh hay sửa chữa sản phẩm này. Làm như thế có thể gây ra hỏa hoạn, điện giật, nhầm này. Làm như thế có thể gây ra hỏa hoạn, điện giật,<br>phẩm này. Làm như thế có thể gây ra hỏa hoạn, điện giật,
- Vui lòng không ném sản phẩm này vào lửa. Chọc thủng có thể gây ra hỏa hoạn hoặc thương tích.

### $\bigcap$  Hành động bị cấm Hành động bắt buộc Tình huống cần chú ý

**책임의 제한**

아스니다

엘레컴 주식회사는 제품의 사용으로 인한 특별 손해, 결과적 손해,

.<br><mark>تدابير الأمان</mark> الإجراءات المحظورة  $\bigcap$ إجراءات إلزامية حات تستدعي انتباه

## **취급 주의사항**

 $\bigcap$  금지 사항  $\bar{\mathbf{\Theta}}$  의무 이행 사항  $\bar{(\mathbb{Q})}$ 주의 사항

> إذا دخل جسمر غريب (مثل الماء أو رقاقة معدنية) المنتج، توقف على<br>الفور عن استخدامر المنتج واخرج البطارية. إذا واصلت استخدامر المنتج ظل هذه الظروف، فإنك تخاطر بحدوث حريق أو صدمة كهربائية.

- **警告** ● 如有异物(如水或金属碎片)进入产品,请立即停止使用 并取出电池。如果您继续使用本产品,可能会导致火灾 或触电。
- 如发现本产品有异常情况(如发热、冒烟、异味等),应立  $\mathbf 0$ 即停止使用本产品,并取出电池,同时注意不要烫伤。执 行此操作后,请联系您购买产品的零售商。如果您继续 使用本产品,可能会导致火灾或触电。
- 请勿将产品掉落,或让其受到强烈的物理冲击。如果产 品损坏,请立即停止使用并取出电池。执行此操作后,请 联系您购买产品的零售商。如果您继续使用本产品,可 能会导致火灾或触电。
- 。<br>◇ 不要试图拆卸、修改或维修本产品。这些操作可能会导<br>翌起火: 軸由ポ労生地嗒
- 致起火、触电或发生故障。 不要将本产品抛到火中。产品破裂可能会导致起火或受 伤。

֖֖֖֖֪ׅ֧֧֪֪ׅ֚֚֚֚֚֚֚֚֚֚֚֚֚֚֚֡֝֝֝֝֝֝֝֝֝֝֝֝֝֝֝֝֬֝֝֬֝֝֬֝֓֝֬֝֓֝֬֝֝֝ صدمة كهربائية.

لا تضع هذا المنتج في أي من الظروف التالية:.<br>. á

> ֦֝֓ í

شعة الشمس مكان معرض شعة الشمس، أو سيارة معرضة مكان يتعرض للسخونة (حول موقد، إلخ) المباة أو مكان رطب أو مكان قد يحدث فيه تكاثف Į

.<br>في مكان غير مستو أو في مكان معرض للاهتزاز<br>في مكان معرض لمجال مغناطيسي، كوضعه بجوار مغناطيس. í

هذا المنتج لا يمتلك هيكل مقاوم للماء. استخدم أو احفظ المنتج في<br>• هذا المنتج لا يمتلك هيكل مقاوم للماء. عوامل المطر ، رذاذ الماء، العصر ، مكان غير معرض للسوائل مثل الماء. عوامل المطر، رذاذ الماء، العصير،<br>القهوة، البخار، العرق يمكن أيضاً أن تسبب الأعطال.<br>استخدم هذا المنتج فقط مع أجهزة الكومبيوتر وأنظمة ألعاب الفيديو.

ا تستخدم هذا المنتج مع أي جهاز قد يتأثر بشكل كبير في حالة حدوث<br>عطل بهذا المنتج.

يرجى مراعاة القواعد والإجراءات المحلية في بلدك عند التخلص من هذا į

# 禁止事项

强制事项

# 需注意事项

## **注意**

本产品使用 AAA 碱性电池、AAA 锰电池、或 AAA 型镍金 属氢化物可充电电池。 当长期不使用本产品时,请拆下电池。否则可能导致电 池液体泄露或发生故障。

使用挥发性液体(涂料稀释剂、苯、酒精)可能会影响材 料质量和本产品的颜色。

本产品是一种可以使用整个 2.4 GHz 频段的无线设备,并能够 避开移动实体的识别设备范围。无线电波法采用了 FH-SS 方法, 干扰距离为 10m。这个 2.4 GHz 频段还在医疗设备以及 IEEE 802.11b/11g/11n 标准的无线局域网设备中使用。

**无线预防措施**

在使用本产品之前,请检查附近是否有未在操作中的" 其他 无线站 "。 如果发生突发情况,本产品与" 其他无线站 "之间发生无线

**■ [米乔万}无**<br>当本产品变脏时,请用干燥而柔软的布擦拭。

- 院。本产品的无线电波可能会影响电子设备和医疗设 备(例如起搏器)。 由于可能妨碍飞机的安全导航,根据《民用航空法》,禁
- 止在飞机上使用无线鼠标。在登机前请关闭无线鼠标 的电源,在登机后也永远不要使用。 \* 请注意,即使由于本产品的故障导致事故发生或造成
- 社会危害,我们也不承担任何责任。

**责任限制**

■电池

ELECOM Co., Ltd. 对因使用本产品造成的特殊损失、结果性 损失、间接损失、惩罚性损失或所损失利益的赔偿均不承担任 何责任。

■ FLECOM Co., Ltd. 不对连接到本产品的设备中可能发生的数 LLLCOM CO., Ltd. 1-21连投到本厂品的<br>据丢失、出错或其他问题做出任何担保。

## **安全注意事项**

## **警告**

如有異物(如水或金屬碎片)進入產品,請立即停止 使用本產品並取出電池。如果您在此情況下繼續使用 本產品,可能會導致火災或觸電。

(中文·繁體 (ZH(TW)))

## 禁止行為

**4**強制要求

需要注意的狀況

## **注意**

- 請勿將本產品放置於下列場所。
- 。<br><sub>•</sub> 陽光照射的車內、陽光直射的地方、或暖氣周邊等高 溫場所
- 潮溼或水氣凝結的地方 表面不平之處、產生震動的地方
- •產生磁場之處,如磁鐵附近<br>•灰塵積聚的地方
- 灰塵積聚的地方
- 本產品不防水。請勿在液體積聚之處,如清水,使用 或儲存本產品。雨水、水性噴霧、果汁、咖啡、蒸氣 和汗水也都會造成故障。
- 本產品僅適用於個人電腦和電動。
- <sub>の</sub>。<br>(C) 請問在有可能因本產品操作錯誤而產生重大影響的裝<br>置上使用本產品。
	- 置上使用本產品。
	- 兼置本產品和電池時,請遵守富地法規。

本產品僅適用AAA 鹼性電池、AAA 錳電池或 AAA 鎳氫 充電電池。

右長時間不使用本產品,請將電池拆下。以免實這成<br>液體洩漏或故障。

### ■清潔方式

- ——…………<br>如果本產品變髒,請用乾燥的軟布擦拭。
- 如果使用揮發性液體,如油漆稀釋液、苯和酒精,可<br><mark>能使產品的材質變質和變色</mark>。

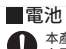

## **無線通訊的注意事項**

本產品是一款可使用整個 2.4 GHz 頻寬的無線裝置,並能避<br>免行動實體識別裝置的範圍。其採用 FH-SS 方法作為電波方 免行動實體識別裝置的範圍。其採用 FH-SS 万法作為電波万<br>式,且干擾距離為 10m。2.4 GHz 頻寬也用於醫療裝置和<br>IEEE 802.11b/11g/11n 標準的無線 LAN 裝置。<br>• 使用本產品前,請確認附近的「其他無線站\*」並未運作。

- 若本產品和「其他無線站\*」間不幸發生無線干擾,請更換 使用地點或停止使用本產品。
- \* 。<br>「其他無線站 \*」指的是使用與本產品相同 2.4 GHz 頻寬的工 業、科學和醫療儀器,以及相同類型的無線站,如需要憑證的 內部行動實體識別無線站、特定的低電源無線站台、不需要憑 證的業餘無線站台和用於工廠生產線的無線站。

## **警告**

### **責任限制**

- ELECOM Co., Ltd. 對因使用本產品造成的特殊損失、衍生性 損失、間接損失、懲罰性損失或受損利益的賠償均不承擔任<br>何責任。
- 何責任。 ELECOM Co., Ltd.不對連線到本產品的裝置可能發生的資料 丟失、出錯或其他問題提供任何擔保。

## **安全注意事項**

## **PERINGATAN**

# **PERHATIAN**

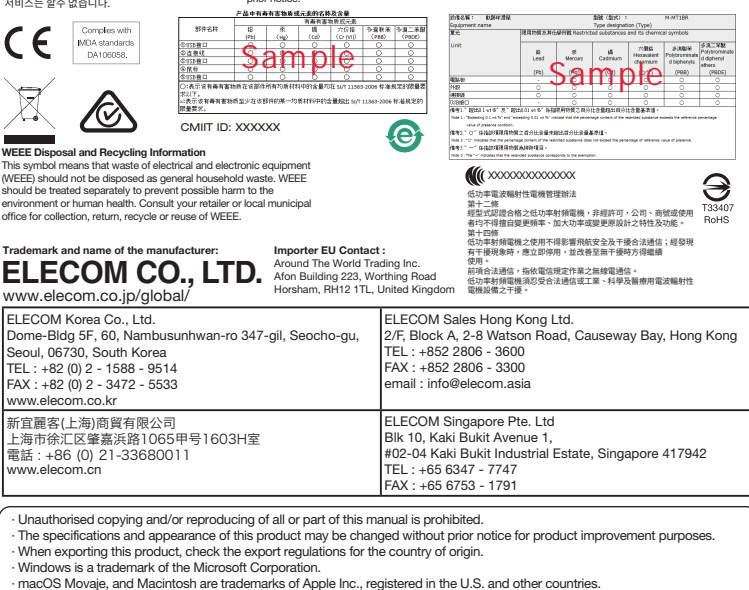

Gunakan baterai alkalin AAA, baterai mangan AAA, atau baterai nikel metal hidrida isi ulang AAA Cabut baterai jika tidak menggunakan produk ini untuk jangka waktu lama. Hal ini dapat menyebabkan kebocoran

cairan atau kerusakan.

Penggunaan cairan yang mudah menguap (tiner, bensin, alkohol) dapat memengaruhi kualitas bahan dan warna

a badan produk kotor, bersihkan dengan kain yang lembut dan

produk.

**A**PERINGATAN

 $\circledcirc$ 

**Baterai**

**Membersihkan Produk**

kering.

**Peringatan untuk koneksi nirkabel**

\* "Stasiun nirkabel lainnya" merujuk pada instrumen industri, ilmiah,<br>"serta stasiun nirkabel lainnya dari jent<br>"sutat stasiun nirkabel lainnya dari jent<br>"nirkabel identifikasi entitas mobile in-house yang memerlukan lisen

\* Jangan gunakan peralatan yang dapat menyebabkan<br>dampak serius akibat malfungsi. Walaupun<br>kemungkinannya kecil, hali ni dapat dipenganuhi oleh<br>gelombang radio dengan frekuensi sama atau gelombang<br>radio ponsel dari luar, m

Sebelum menggunakan produk ini, periksa apakah "stasiun nirkabel lain\*" tidak beroperasi di sekitar Anda. Jika terjadi gangguan sinyal radio antara produk ini dan "stasiun nirkabel lain\*", harap ganti lokasi penggunaan atau hentikan penggunaan produk ini.

terjadi hal-hal seperti kecelakaan atau gangguan ketertiban umum oleh karena kegagalan produk ini.

**Batasan Tanggung Jawab**

## **Tindakan Keselamatan**

- (Bahasa Indonesia (ID) Tindakan yang dilarang
- $\overline{\mathbf{O}}$  Tindakan wajib
- $\binom{0}{0}$  Situasi yang membutuhkan perhatian

**تحذير**

j

į

**تحذير**

ت<br>تعمل بالقرب من مكانك.<br>سلسلات ال

֖֚֚֚֚֚֚֚֚֚֚֚֚֚֚֚֚֚֚֚֚֚֚֚֚֚֚֚֚֚֚֚֚֡֝֝֓֡֡֓֡֟֓֡֟֓֡֟֓֡֟֓֞֓֡֓֞֞֞

**تحذير**

.<br>è

ֺ֖֪֪֪֪ׅ֪֪֪֪ׅ֛֪֛֪֪ׅ֧֛֪֪֪ׅ֪֪֛֪֪֪֪֪֪֪֛֛֚֚֚֚֚֚֚֚֝֝֝֝֝֝֝֝֝֝֝֝֝֝֝֝֝֬֝֝֟֝֝֝֝֬֝֓֝֝֓֝֝֝֝֝֬֝֝֝֝ مكان متسخ ĺ

> **Giới hạn trách nhiệm** Công ty ELECOM Co., Ltd. sẽ không chịu bất cứ trách nhiệm bồi thường nào cho các thất thoát lợi nhuận, thiệt hại đặc biệt, thiệt hại mang tính hậu quả, thiệt hại gián tiếp, thiệt hại mang tính trừng phạt phát sinh từ việc sử dụng sản phẩm này. Công ty ELECOM Co., Ltd. sẽ không chịu bất cứ trách nhiệm bồi thường nào liên quan đến việc mất dữ liệu, hư hỏng, hoặc bất kỳ vấn đề nào khác có thể xảy ra trên các thiết bị kết nối với sản phẩm

aay traoc kili lerrin<br>sau khi lên máv bay

này.

\* Vui lòng lưu ý rằng chúng tôi không thể nhận bất kỳ trách nhiệm nào, ngay cả khi các sự kiện như tai nạn hoặc thiệt hại xã hội xảy ra do lỗi của sản phẩm này.

## **CẢNH BÁO**

# **Các Biện Pháp Đề Phòng Về An Toàn**

(Tiếng Việt (VI))

**تحديد المسئولية**

لن تتحمل شركة . ELECOM Co., Ltd المحدودة بأي حال من الأحوال مسئولية ار ار غ المباة أو ا ار الم تبة أو ا ار الخاصة أو ا تعويض ا سويين ، رحاور ، محصد ، و ، رحاور ، ستربيد ، و ، رحاور سير ، .<br>التأديبية أو فقدان الأرباح الناجمة عن استخدام هذا المنتج. تقدم كة . Ltd .,Co ELECOM المحدودة أي ضمانات فيما يتعلق بفقدان ر عصبر سريد . .... سب عصب السحسودة الي حسابات ليبنا<br>البيانات أو الأخطاء أو أي مشكلات أخرى قد تحدث في الأجهزة

י<br>נ

حال حدوث ما هو غريب عند استخدام هذا المنتج (مثل الحرارة أو

الدخان أو رائحة غير عادية تنبعث من المنتج)، عليك بالتوقف فورا عن<br>استخدام المنتج واخرج البطارية مع توخي ألا تصاب بحروق. بعد<br>القيام بذلك، اتصل بالتاجر الذي اشتريت المنتج منه. إذا واصلت استخدام المنتج في ظل هذه الظروف، فإنك تخاطر بحدوث حريق أو

لا تُسقط المنتج ولا تُعرضه لصدمات قوية. في حالة تلف المنتج، توقف<br>على الفور عن استخدام المنتج واخرج البطاريات. بعد القيامر بذلك، í

ت<br>اتصل بالتاجر الذي اشتريت المنتج منه. إذا واصلت استخدام المنتج في<br>ظل هذه الظروف، فإنك تخاطر بحدوث حريق أو صدمة كهربائية. لا تحاول تفكيك أو تعديل أو إصلاح هذا المنتج. القيام بذلك قد يسبب<br>حريقاً، صدمة كهربائية، أو تلف. يرجى عدمر رمي هذا المنتج في النار. قد يسبب تشظي المنتج حريقاً أو<br>إصابة. ĺ

المنتج وبطارياته.

**البطاريات**

للسوائل أو أعطال. **تنظيف المنتج**

إذا أصبح هيكل المنتج متسخا،ً قم بمسحه بقطعة قماش ناعمة وجافة. قد يؤثر استخدام سائل متطاير مثل (مخفف الدهان، الب ين، الكحول، إلخ.) ع̄ جودة المواد المكونة للمنتج وع̄ لونه.

<mark>تدابير أمان الاتصال اللاسلكي .</mark><br>منا المنتج هو جهاز ذو اتصال لاسلك يمكنه استخدا*م* نطاق 2.4 غيغاهر<del>ز</del> - -<br>بشكل كامل، ويمكنه تجنب التداخل مع مجال تعريف الأجهزة المحمولة. تمر اعتماد طريقة FH-SS كطريقة لبث موجات الراديو، بمسافة تداخل تصل إلى 10<br>أمتار. يُستخدم نطاق 2.4 غيغاهرتز أيضاً في الأجهزة الطبية وأجهزة اللاسلكي Į י<br>נ ستر، يستخدار عدن ١٠٠ عياد مربر ريفتا في الجهرد المنتيا ال<br>لمحلية ذات معايير IEEE 802.11b/11g/11n.<br>قبل استخدام هذا المنتج، تحقق من عدم وجود "محطات لاسلكية أخرى\*"

موجات هذا المنتج و"محطات الحات المستبعدة وعند حدوث تداخل بà

š

j

ļ

í

ć

لاسلكية أخرى\*" قم بتغيير مكان الاستخدام أو توقف عن استخدام هذا<br>- المنتج.<br>\* "محطات لاسلكية أخرى" تشير "لى الأدوات الصناعية، العلمية، الطبية التي<br>- تستخدم نطاق 2.4 غيغاهرتز كما يستخدمه هذا المنتج، فضلاً عن المحطات

تستخدم نطاق 2.4 غيغاهرتز كما يستخدمه هذا المنتج، فضلاً عن المحطات<br>اللاسلكية من نفس النوع، كمحطات معرفات الأجهزة المحمولة المنزلية والتي<br>تتطلب ترخيصاً، محطات لاسلكية محددة ذات طاقة منخفضة ومحطات

لا تستخدم المنتج في معدات قد تنجم عنها تأثيرات خطيرة بسبب<br>،

.<br>أعطالها. في حالات نادرة، قد تتأثر بالموجات اللاسلكية ذات التردد<br>نفسه، أو موجات الهواتف النقالة من الخارج، مما يتسبب في حدوث

عطل، تدهور في العملية، أو التوقف عن العمل.<br>لا تستخدم هذا المنتج في الأماكن التي يحظر فيها استخدامر الموجات

.<br>جهزة الماوس اللاسلكية قبل الصعود على متن الطائرة ولا تستخدمها مطلقاً بعد ذلك.<br>\* يرجي ملاحظة أنه لا يمكننا تحمل أي مسؤولية، حتى في حالات الحوادث

لاسلكية للهواة لا تتطلب الترخيص، وتُستخدم في خطوط إنتاج المصانع. ׅ֚֚֚֚֚֚֚֡֡֓֡֡֜

j

֦֖֧ׅׅ֚֚֚֚֚֚֚֚֚֚֚֚֚֚֚֚֚֚֚֚֚֚֚֚֚֚֡֝֡֝֝֝֝֝֜֓֡֡֝֬֝

֦֧ ĺ ال¤سلكية، مثل المستشفيات. يمكن أن تؤثر الموجات ال¤سلكية لهذا جهزة الطبية (مثل أجهزة ضبط جهزة الكهربائية وا المنتج ع̄ ا نبضات القلب).<br>نظراً لإمكانية عرقلة الملاحة الآمنة للطائرات، يحظر استخدامر أجهزة الماوس اللاسلكية في الطائرات حسب قانون الطيران المدني. قمر بإطفاء<br>.

ļ

يربي مدحسه مع ر يسمد محس .ي مسورييه.<br>أو الأضرار الاجتماعية بسبب فشل عمل المنتج.

**ข้อควรระว ังด้านความปลอดภ ัย**

 $(n<sub>II</sub>(TH))$ 

ถ้ามีวัตถุแปลกปลอม (เช่น นำ ชินส่วนโลหะ เป็นต้น)<br>เข้าไปในผลิตภัณฑ์ ขอให้หยุดการใช้ผลิตภัณฑ์ทันที<br>และถอดแบตเตอรี่ออก ถ้าคุณยังคงใช้ผลิตภัณฑ์ต่อไป ้ และเอทแบทเทยงอยก เการุ่แบงคงเบพแทงเ<br>อาจจะทำให้เกิดไฟฟ้าลัดวงจรหรือไฟไหม่ได้ การพบความผิดปกติในผลิตภัณฑ์นี้ (เช่น ร้อนมากเกินไป<br>มีควันหรือมีกลิ่นที่ไม่พึงประสงค์ออกมาจากผลิตภัณฑ์นี้ ่ เป็นต้น)<br>ขอให้หยุดใช้ผลิตภัณฑ์และถอดแบตเตอรื่ออกอย่างระมัดร ขอให้หยุดไข่ผลิตภัณฑ์และถอดแบตเตอรืออกอย่างระมัดระ<br>วัง เพื่อป้องกับไปให้เกิดการเผาไทม์<br>และหลังจากทำขั้นตอนตั้งกล่าวขั้นต้นเสร็จเรียบร้อยแล้ว<br>ภรุณาติดต่อตัวแทนจำหน่ายหรือร้านคำที่คุณชื่อผลิตภัพณ์นี้<br>อาจจะทำให้เกิดไฟฟ้าลัดว

อย่าทำผลิตภัณฑ์หล่นหรือทำให้กระทบกระเทือน<br>หากผลิตภัณฑ์นี้ถูกทำลาย<br>ให้หยุดใช้ผลิตภัณฑ์ทันทีและปิดเมาส์<br>หากคุณใช้ผลิตภัณฑ์ภายใต้สภาพเหล่านี้ต่อไป<br>อาจทำให้เกิดไฟไหม้หรือไฟฟ้าชื่อต

ห้ามพยายามถอดประกอบ, ปรับเปลียน<br>หรือซ่อมแซมผลิตภัณฑ์นี้<br>การทำเช่นนั้นอาจจะทำให้เกิดไฟไหม้, ไฟฟ้าชื่อด<br>หรือทำงานผิดปกติ ์ โปรดอย่าโยนผลิตภัณฑ์นีเข้าไปในกองไฟ<br>เพราะผลิตภัณฑ์ที่แตกร้าวอาจจะเป็นเหตุให้เกิดไฟไหม้หรือ

ึ ขอบเขตความรับผิดชอบ ไม่ว่าในกรณีไดกิตาม ELECOM Co., Ltd. จะไม่รับผิดชอบต่อการ<br>สูญเสียผลประโยชน์หรือความเสียหายที่เกิดขึ้นเป็นกรณีพิเศษ, ความเสียหายที่เป็นผลสืบเนื่อง, ความเสียทางอ้อม, ความเสียหาย<br>จากการถูกลงโทษ อันเกิดจากการใช้งานอุปกรณ์นี้ ELECOM Co., Ltd. จะไม่รับผิดชอบต่อการสูญเสียสูญเสียข้อมูล<br>ความเสียหาย หรือปัญหาอื่นๆ ที่อาจเกิดขึ้นกับอุปกรณ์อื่นที่เชื่อม<br>ต่อกับอุปกรณ์นี้

การบาดเจ็บ<br>• ห้ามใช้ผลิตภัณฑ์นี้กับอุปกรณ์ที่อาจจะส่งผลกระทบร้ายแ<br>• รงเนื่องจากการทำงานผิดปกติของผลิตภัณฑ์ ในบางกรณี<br>• ผลิตภัณฑ์อาจจะใต้รับผลกระทบจากคลื่นวิทยุที่มีความถี่เ<br>• ทำให้เกิดการทำงานผิดปกติ, ทำงานข้าลงหรือหยุดทำ

ี ห้ามใช้ผลิตภัณฑ์นี้ในสถานที่ที่ห้ามใช้คลื่นวิทย<sup>ุ</sup> เช่น โรงพยาบาล เป็นต้น<br>เพราะคลื่นวิทยุของผลิตภัณฑ์นี้อาจจะส่งผลกระทบต่ออุป กรณ์อิเล็กทรอนิกส์ และอุปกรณ์ทางการแพทย์ (เช่น<br>เครื่องกระตุ้นไฟฟ้าหัวใจ เป็นต้น)<br>การใช้งานเมาส์ไร้สายในเครื่องบินเป็นข้อห้ามดามพระรา ชบัญญัติการบินพลเรือน<br>เพราะมีความเป็นไปได้ที่จะไปขัดขวางต่อการนำทางที่ปล ื่อดภัยของเครื่องบิน<br>จึงควรปิดเครื่องเมาสใร้สายก่อนจะขึ้นเครื่องบินและห่ามใ<br>ช่งานหลังจากที่ขึ้นเครื่องบินแล้ว<br>\* โปรดทราบว่า เราไม่สามารถรับผิดชอบใดๆ แม้ว่าจะเกิดเหตุการณ์ต่างๆ เช่น อุบัติเหตุ<br>หรือความเสียหายทางสังคมที่เกิดขึ้นจากความลัมเหลวขอ<br>งผลิตภัณฑ์นี้

- 
- · The Bluetooth word mark and logos are registered trademarks owned by Bluetooth SIG, Inc. and any use of such marks by
- ELECOM CO., LTD. is under license.
- · Company names, product names, and other names in this manual are either trademarks or registered trademarks.